Chers parents,

**Les accès à vos services sur l'ENT (espace numérique de travail) ont changé : un seul identifiant, un seul mot de passe jusqu'à la fin du lycée pour suivre votre enfant scolarisé dans l'académie.**

**Tous les parents** vont recevoir leurs identifiants et mots de passe par mail, ou courrier papier passant par l'élève.

Les parents ayant déjà utilisé Scolarité Service gardent leurs identifiants **jusqu'à la fin du lycée**.

Les nouveaux parents souhaitant utiliser Scolarité Service reçoivent un nouvel identifiant et mot de passe, **valable jusqu'à la fin du lycée.**

Accès parents + élèves

Connectez-vous sur ENT I-cart depuis le site du collège N. Casteret  $\|\cdot\|$  i-cart! du directement depuis le lien https://teleservices.ac-poitiers.fr (**ATTENTION** : Privilégier les navigateurs Mozilla et Google Chrome plutôt qu'Internet Explorer qui ne fonctionne pas toujours)

La fenêtre suivante s'ouvre :

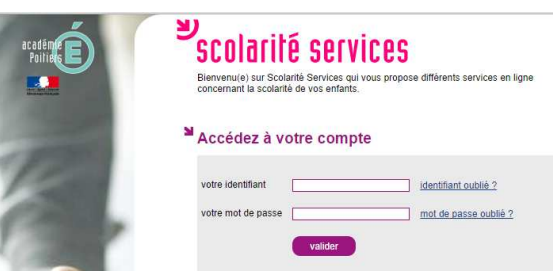

Renseignez votre identifiant et votre mot de passe (indiqués dans le courrier « mise à disposition des services en ligne pour suivre la scolarité de votre enfant ». La fenêtre suivante s'ouvre vous demandant de changer votre mot de passe et éventuellement d'indiquer votre adresse mail :

## scolarité services Première connexion

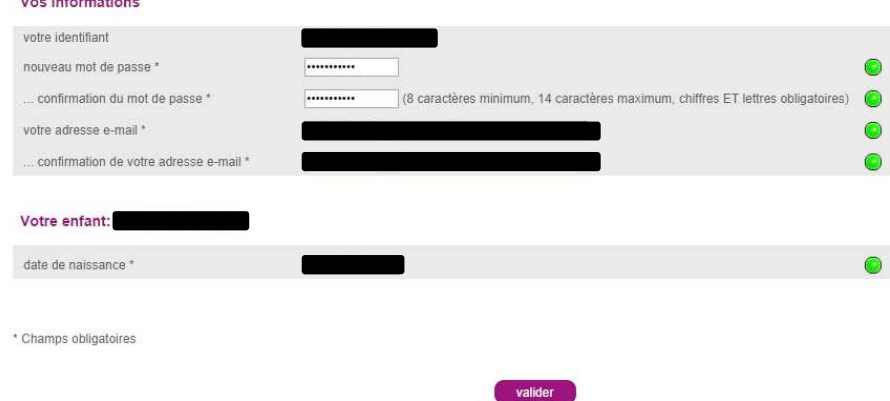

Une fois que vous avez validé, vous pouvez fermer la fenêtre. Un mail de confirmation vous sera envoyé avec un lien de validation de votre compte.

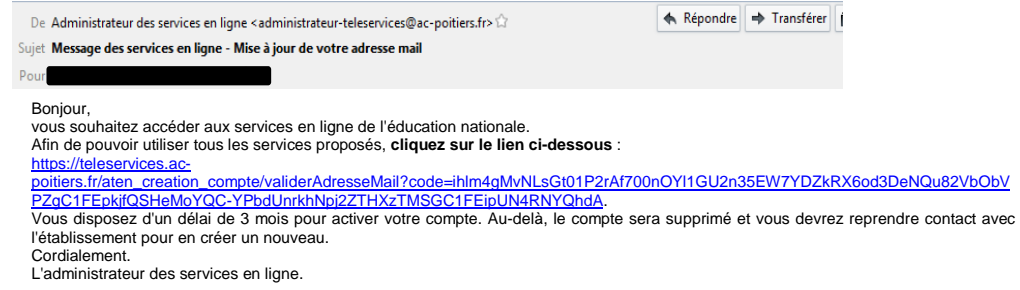

Cliquez sur le lien, vous arrivez sur la fenêtre suivante :

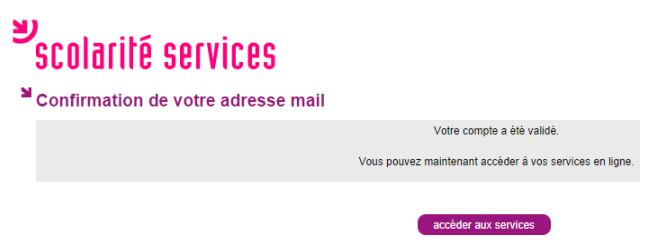

Cliquez sur accéder aux services, vous arrivez sur la page d'accès à scolarité services où vous devez indiquer votre nouveau mot de passe.

Votre accès est validé, vous pouvez vous connecter sur une page unique vous permettant d'accéder à la fois aux notes, à la fiche de renseignements, aux absences et au cahier de texte (ENT) :

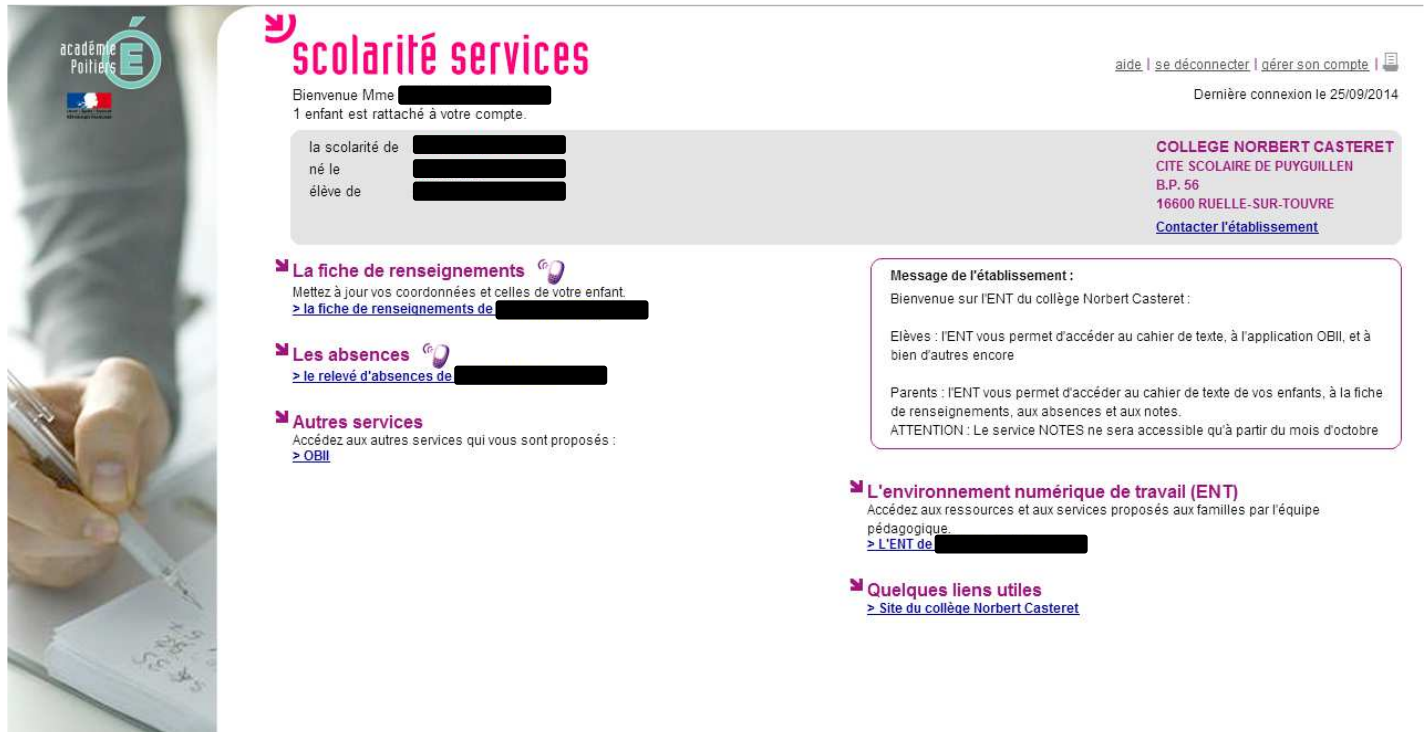

**ATTENTION ! Vos enfants n'ayant pas encore de notes, le service notes ne sera pas ouvert avant octobre.**